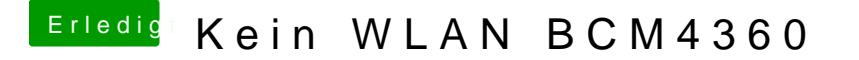

Beitrag von al6042 vom 21. April 2018, 16:39

Dann ändert sich nur der Name des Kexts auf "com.apple.driver.AirPort.Brcm